## **Objectives**

- More Conditionals
- •Boolean Operators

Feb 19, 2024 2002 1 2002 1 2003 1 2004 1 3 2004 1 3 2004 1 2005 1 2006 1 2006 1 2006 1 2006 1 2006 1 2006 1 200

#### Review

• How can we make Python code execute only under certain circumstances?

 $\triangleright$  Describe the syntax and semantics

- How do we say "otherwise" in Python?
- •What are relational operators?

 $\triangleright$  Provide examples

#### Review: Simple Decision

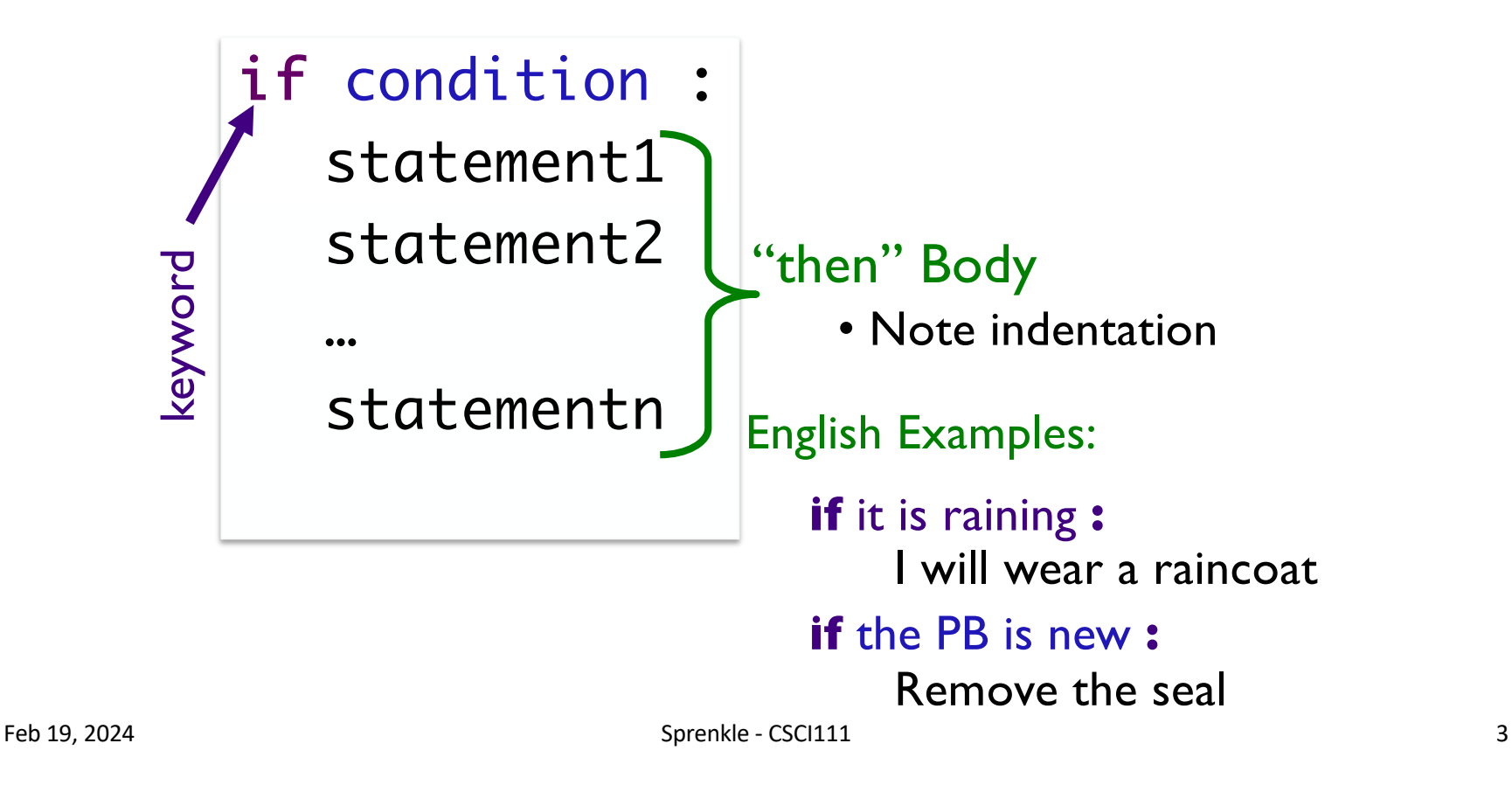

#### Review: Two-Way Decision

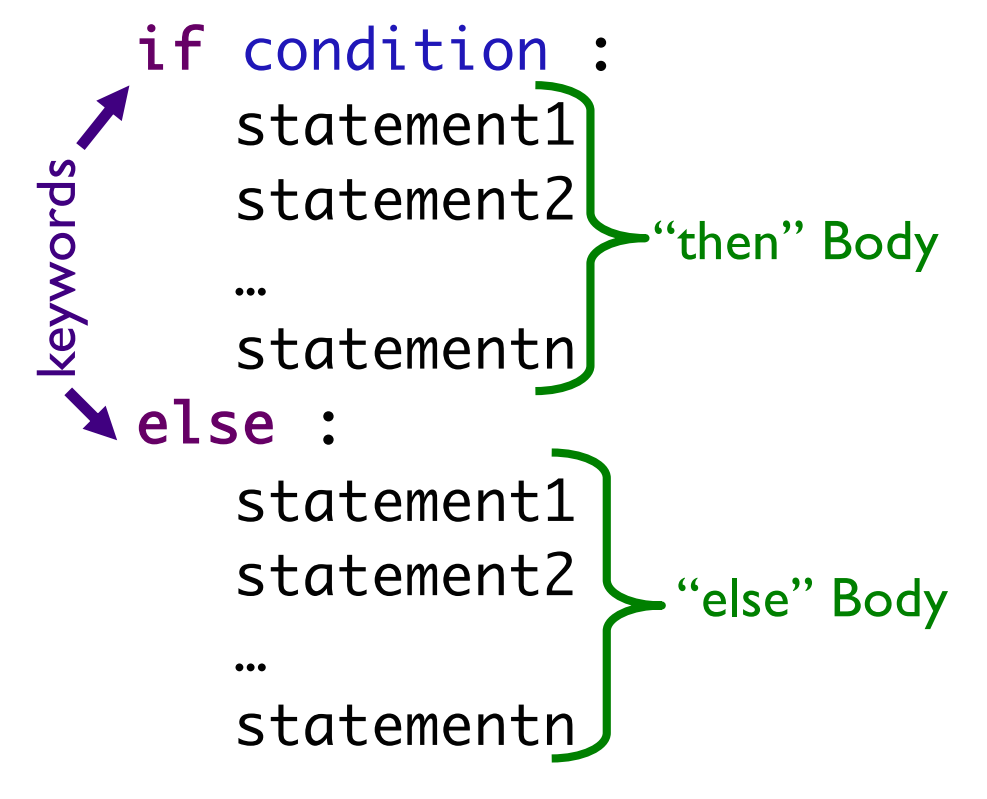

English Example: **if** it is Saturday or Sunday : I wake up at 9 a.m. **else** : I wake up at 7 a.m.

Feb 19, 2024 **Sprenkle** - CSCI111 **5** Sprenkle - CSCI111 **4** 

## Review: Relational Operators

- Syntax: <expr> <relational\_operator> <expr>
- Evaluates to either True or False

**► Boolean type** 

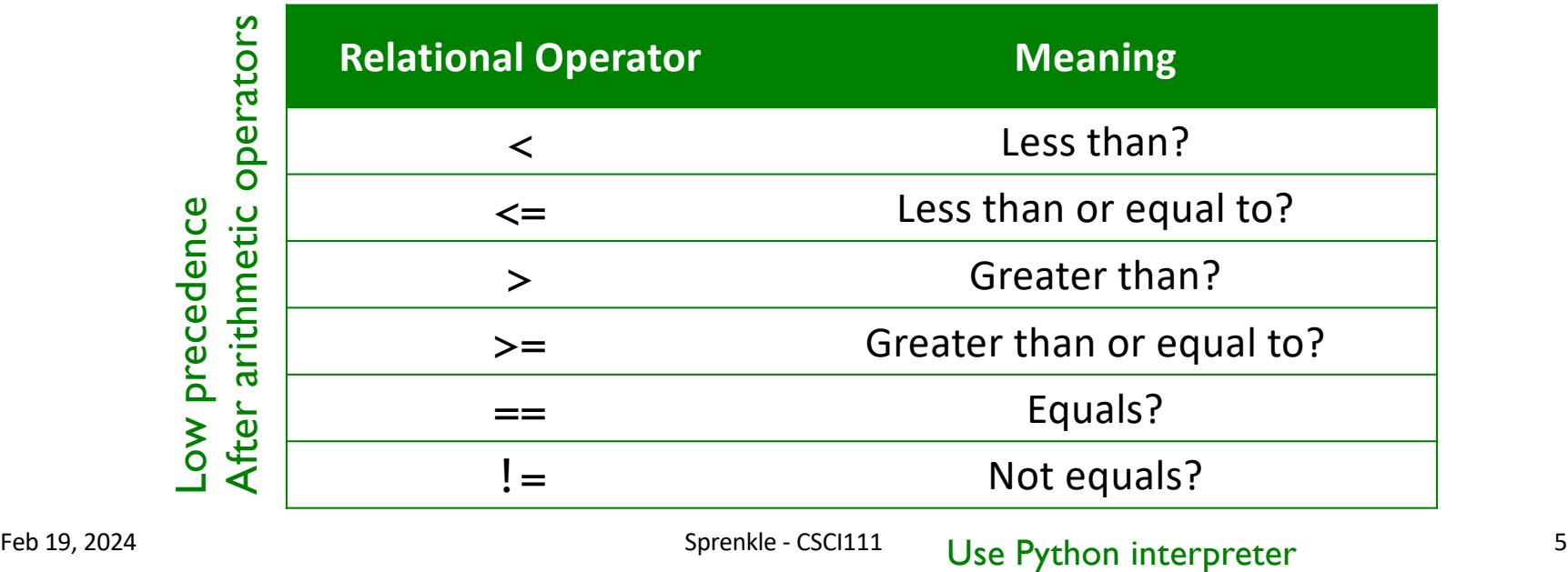

## Review: Using Conditionals

#### •Determine if a number is even or odd

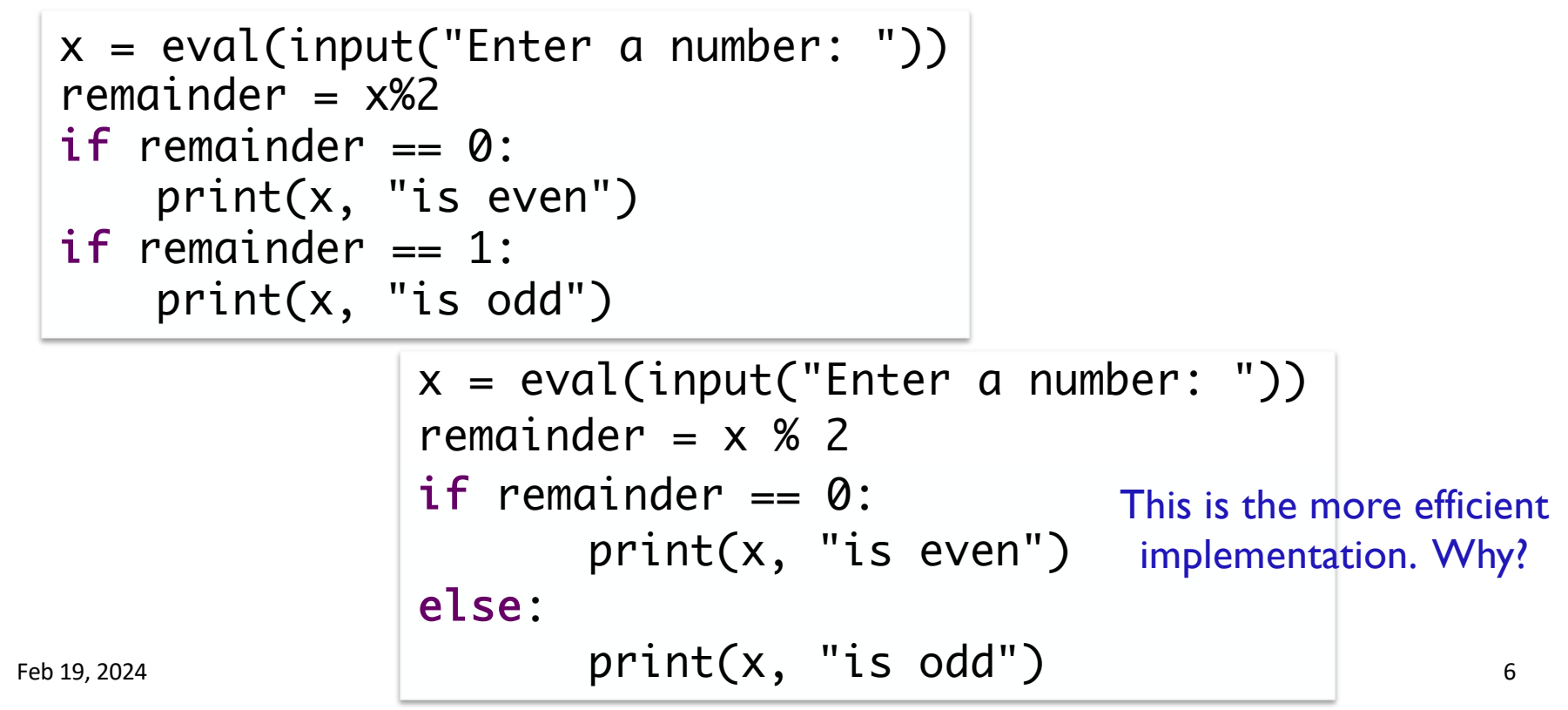

## Review: Flow of Control: Using return

Is this implementation of the function correct?

def max(num1, num2): if num1  $>=$  num2: return num1 return num2

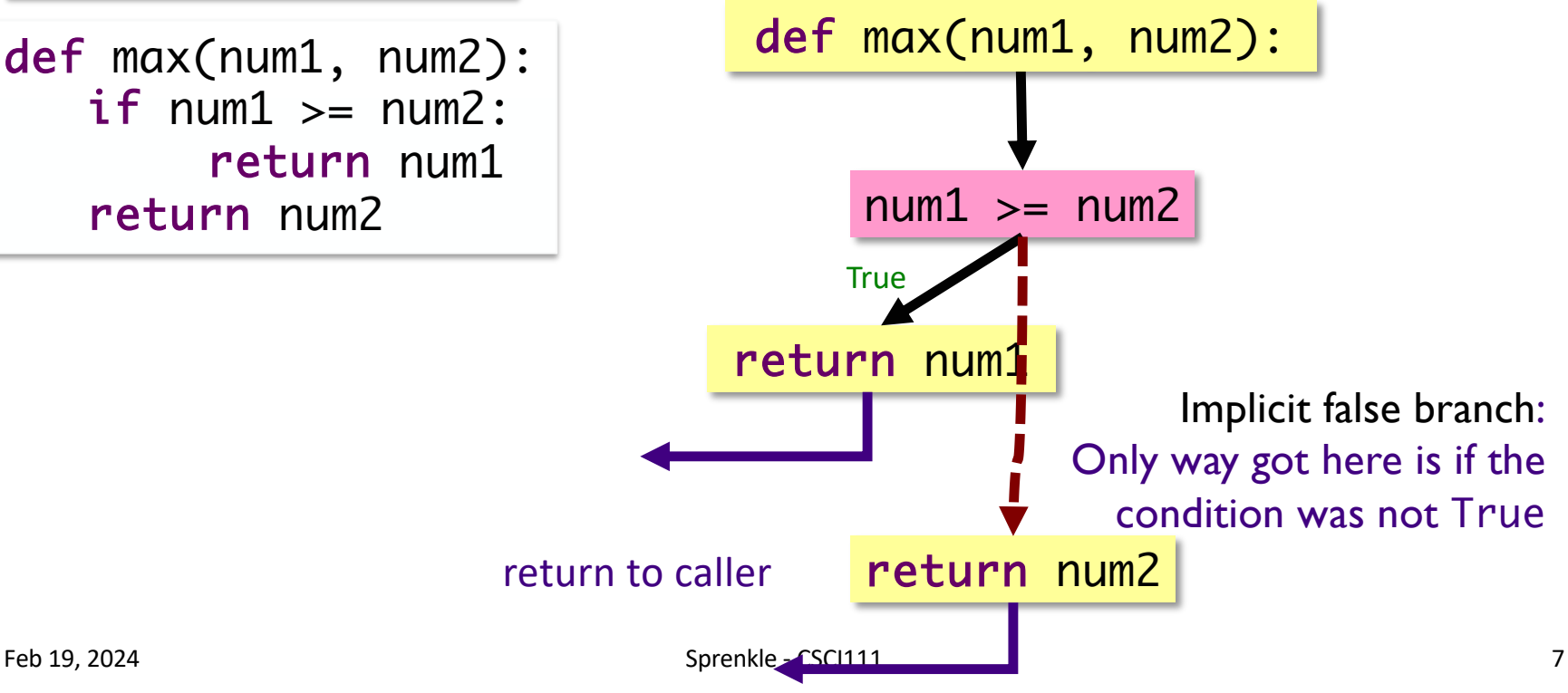

## Practice: Speeding Ticket Fines

- •Any speed clocked over the limit results in a fine of at least \$50, plus \$5 for each mph over the limit, plus a penalty of \$200 for any speed over 90 mph.
- Our function
	- $\triangleright$ Input: speed limit and the clocked speed
	- $\triangleright$  Output: the appropriate fine
		- •What should the appropriate fine be if the user is not speeding?

Feb 19, 2024 Sprenkle - CSCI111 8 speedingticket.py

# Test-Driven Development (TDD)

- Create test cases first
- Idea: Focus on the outcomes first
- Helps you think about the problem without thinking about the code itself

# Testing Speeding Ticket Program

- •Our test cases fell into two (not mutually exclusive) categories:
	- ØData-related
		- Make sure we picked good numbers (clocked speed: 90, 91)
		- •Consider *boundary* conditions
	- ØControl-related
		- Make sure we're hitting all the possible control-related cases, e.g., not speeding, speeding, excessive speeding

Feb 19, 2024 Sprenkle - CSCI111 10 speedingticket.py

# Testing with **if** Statements

- Make sure *at least* have test cases that execute each branch in control flow diagram
	- $\triangleright$  i.e., Each execution path is "covered"

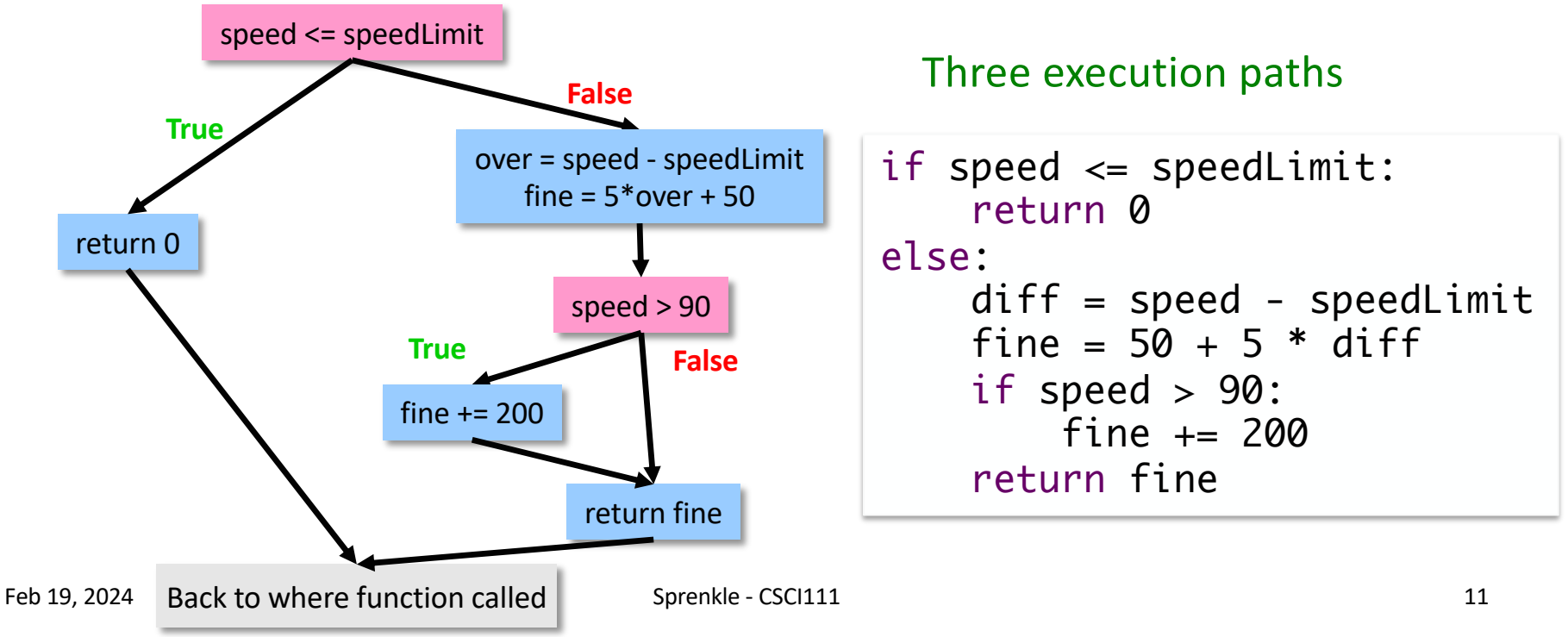

# Testing with **if** Statements

- Make sure *at least* have test cases that execute each branch in control flow diagram
	- $\triangleright$  i.e., Each execution path is "covered"

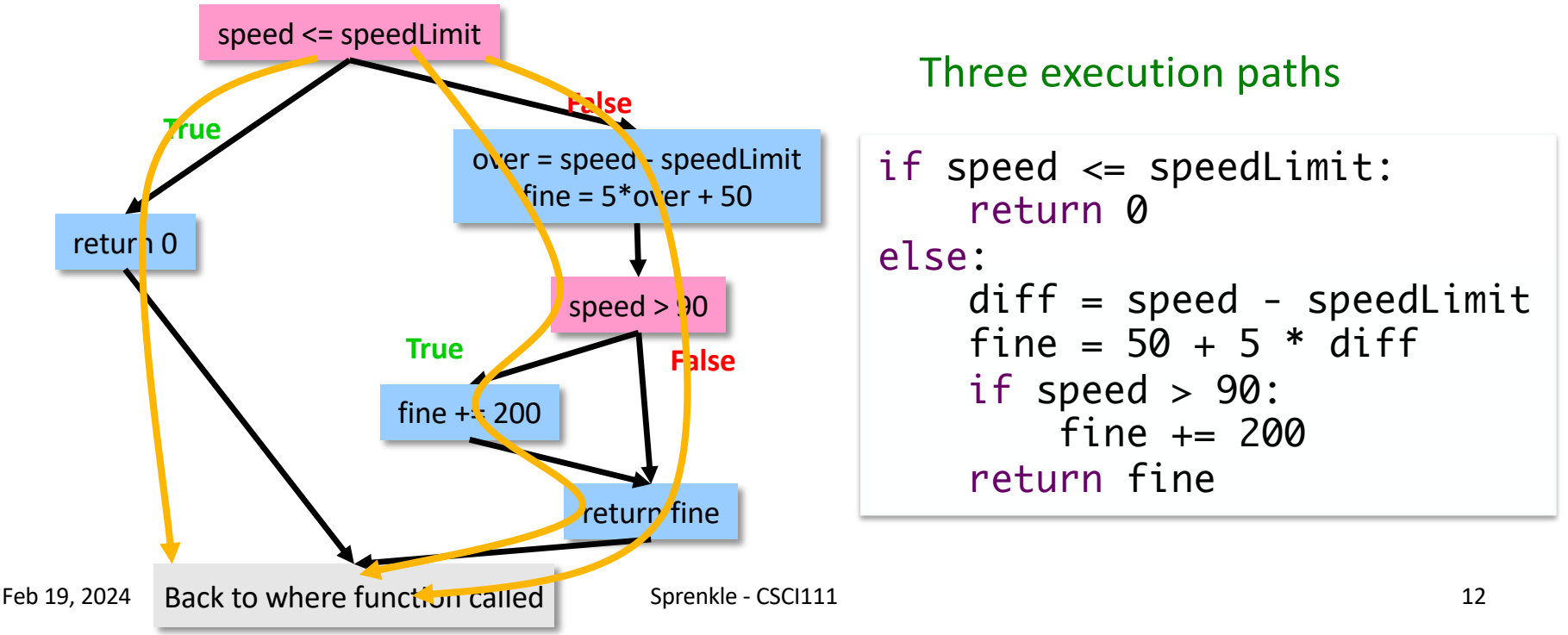

### Practice: Speeding Ticket Fines

•Any speed clocked over the limit results in a fine of at least \$50, plus \$5 for each mph over the limit, plus a penalty of \$200 for any speed over 90mph.

#### •Our **program**

 $\triangleright$ Input: speed limit and the clocked speed ØOutput: appropriate output to the user, *based on their speeding/fine*

Feb 19, 2024 **Sprenkle - CSCI111** Sprenkle - CSCI111 33 speedingticket.py

# Practice: Speeding Ticket Fines

• Any speed case finatin(): example a finit results in a fine of an example and  $\mathsf{A}$  $least $50, p$  clockedSpeed = eval(input("Enter your speed: "))  $p$ enalty of  $\zeta$  speed imit = eval(input("Enter the speed limit: ")) **Our program**  print("This program …") # your code here def calculateFine(limit, speed): …

 $\triangleright$ Input: speed limit and the clocked speed

ØOutput: appropriate output to the user, *based on their speeding/fine*

speedingticket.py

Feb 19, 2024 **Sprenkle - CSCI111** Sprenkle - CSCI111 Sprenkle - CSCI111 Sprenkle - CSCI111 Sprenkle - CSCI111 Sprenkle - CSCI111 Sprenkle - CSCI111 Sprenkle - CSCI111 Sprenkle - CSCI111 Sprenkle - CSCI111 Sprenkle - CSCI11

#### Using the building blocks: Nesting if-else statements

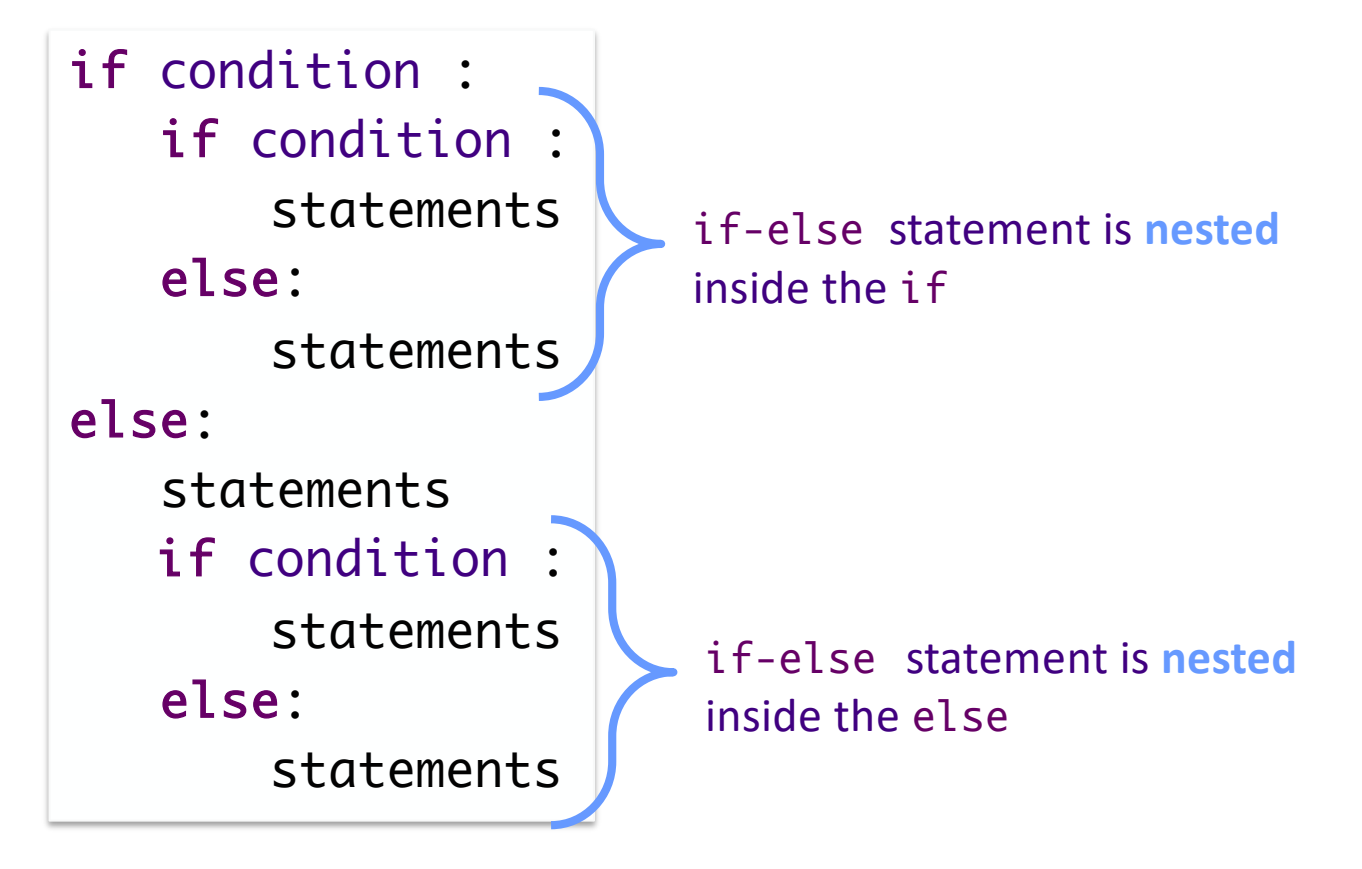

Feb 19, 2024 **Sprenkle** - CSCI111 **Sprenkle** - CSCI111

#### Practice: Numeric to Letter Grade

•Write a program to determine a numeric grade's letter grade (A, B, C, D, or F)

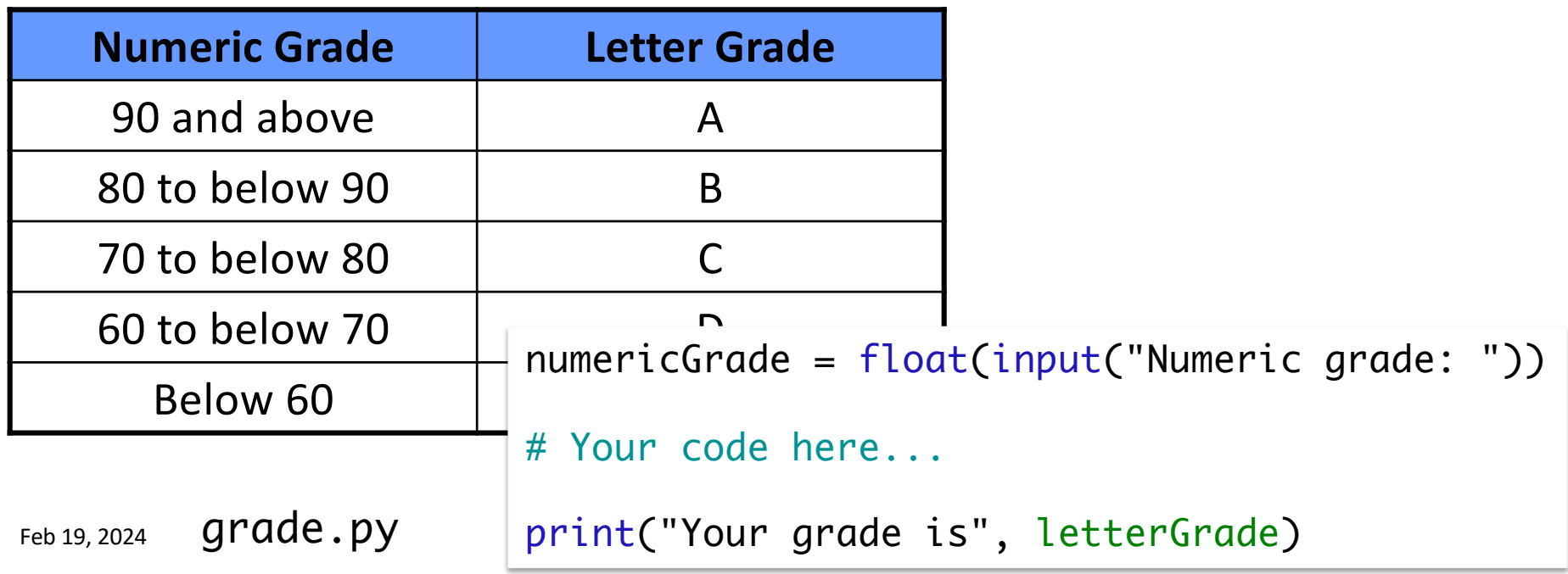

## Syntax of **if** statement: Multi-Way Decision

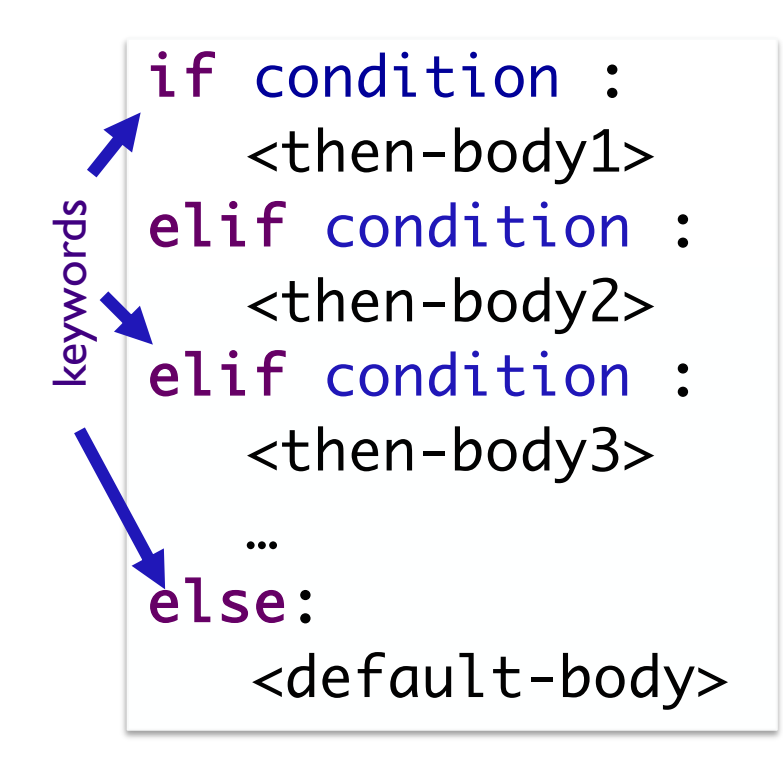

English Example: **if** it is Saturday**:** I wake up at 10 a.m. **elif** it is Sunday**:** I wake up at 9 a.m. **else:** I wake up at 7 a.m.

Feb 19, 2024 **Sprenkle** - CSCI111 **17** 

#### Using the building blocks: Nesting if-else statements

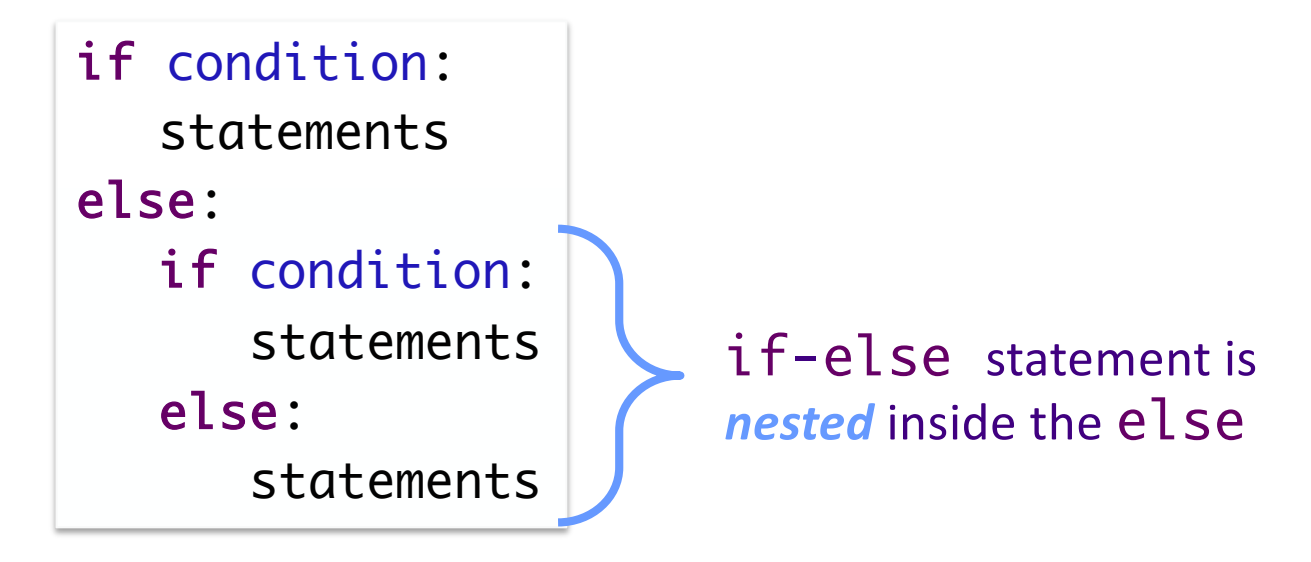

This structure can be rewritten as an if-elif-else statement

Feb 19, 2024 **Sprenkle** - CSCI111 **Sprenkle** - CSCI111

#### If-Else-If statements

Draw the control flow diagram

 $if x % 2 == 0 :$  print(x, "is a multiple of 2") elif x % 3 == 0 : print(x, "is a multiple of 3") else : print(x, "is not a multiple of 2 or 3")

Feb 19, 2024 2002 19

#### If-Else-If statements

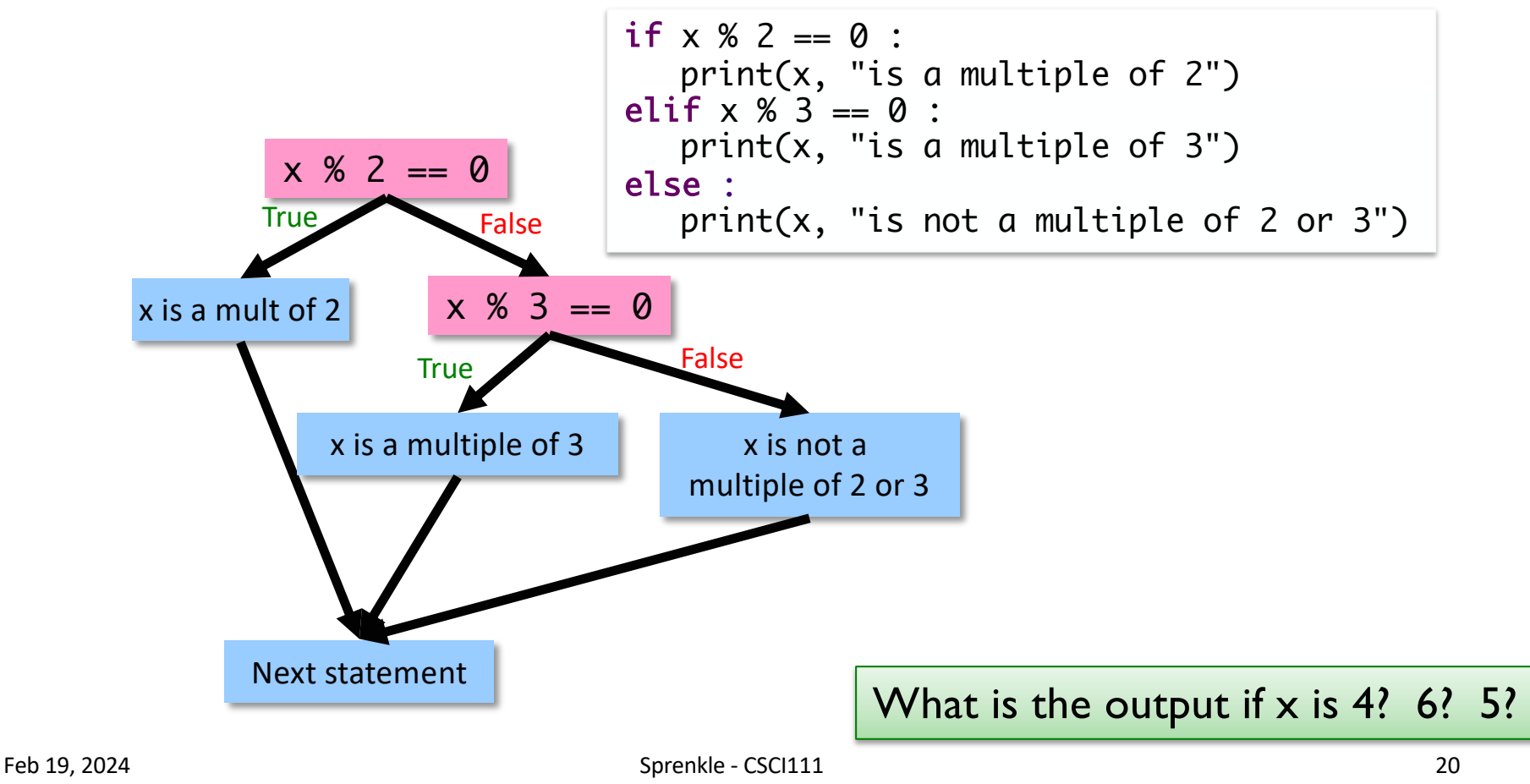

#### Testing with If Statements

• Make sure have test cases that execute each branch in control flow diagram

 $\triangleright$  i.e., Each execution path is "covered"

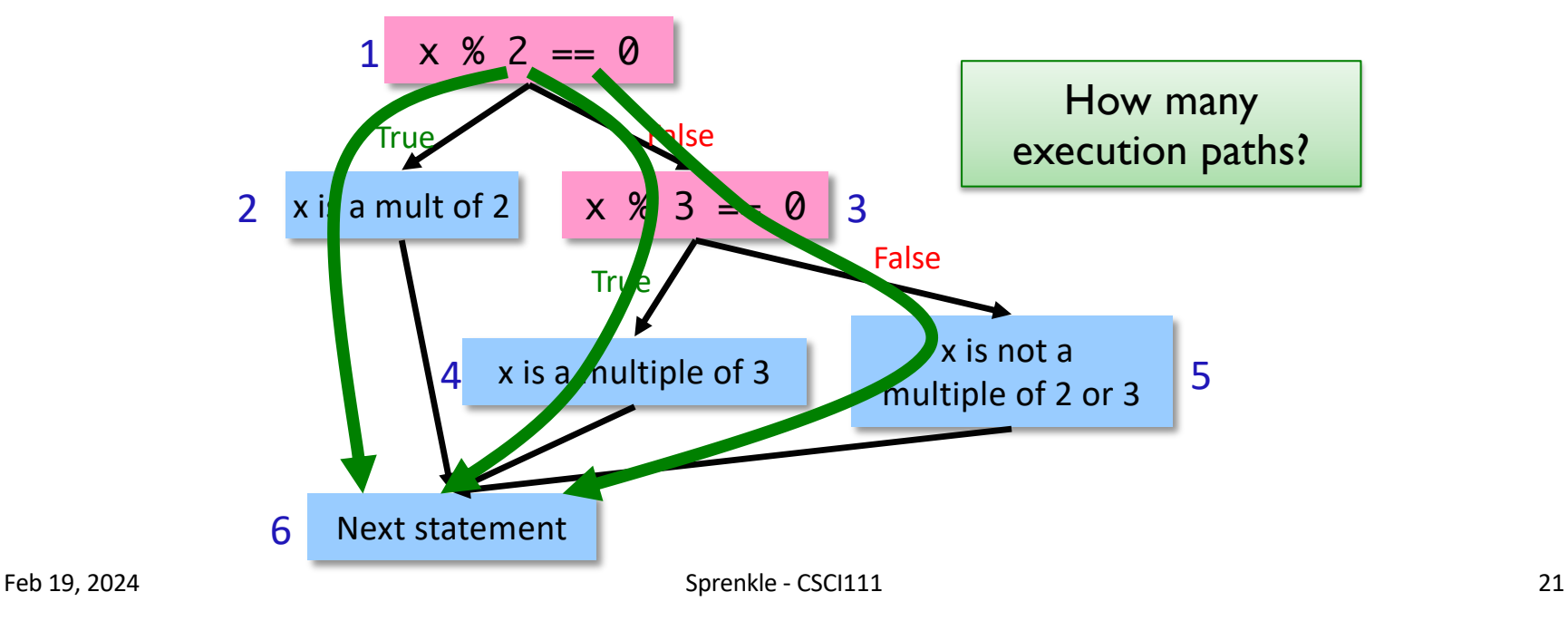

# Modify to use elif

•Determine if a numeric grade is a letter grade (A, B, C, D, or F)

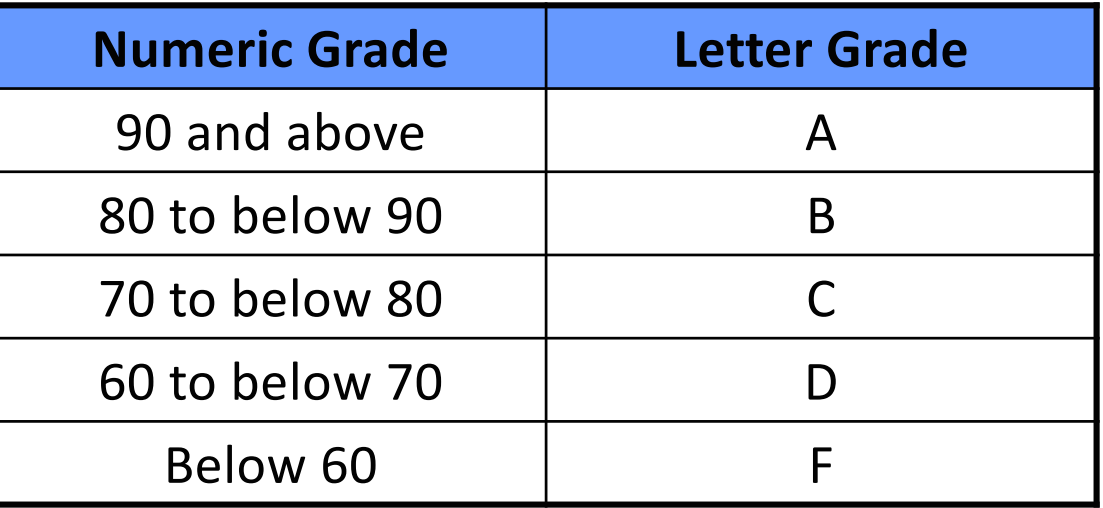

Feb 19, 2024 22

## Looking Ahead

- Pre lab 5 due tomorrow, before lab
- •Lab 5 tomorrow
- •BI: what can tech companies do?